# Package 'parcr'

June 7, 2024

<span id="page-0-0"></span>Title Construct Parsers for Structured Text Files

Version 0.5.2

Description Construct parser combinator functions, higher order functions that parse input. Construction of such parsers is transparent and easy. Their main application is the parsing of structured text files like those generated by laboratory instruments. Based on a paper by Hutton (1992) [<doi:10.1017/S0956796800000411>](https://doi.org/10.1017/S0956796800000411).

License MIT + file LICENSE

Encoding UTF-8

RoxygenNote 7.3.0

**Suggests** knitr, rmarkdown, stringr, test that  $(>= 3.0.0)$ 

Config/testthat/edition 3

VignetteBuilder knitr

Depends  $R$  ( $>= 4.1$ )

LazyData true

URL <https://github.com/SystemsBioinformatics/parcr>

BugReports <https://github.com/SystemsBioinformatics/parcr/issues>

NeedsCompilation no

Author Douwe Molenaar [aut, cre, cph] (<<https://orcid.org/0000-0001-7108-4545>>)

Maintainer Douwe Molenaar <d.molenaar@vu.nl>

Repository CRAN

Date/Publication 2024-06-07 07:10:02 UTC

# **Contents**

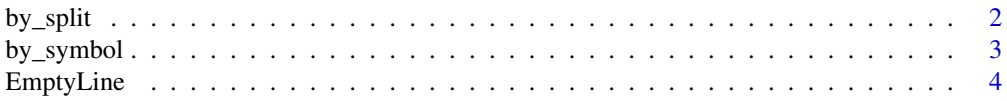

<span id="page-1-0"></span>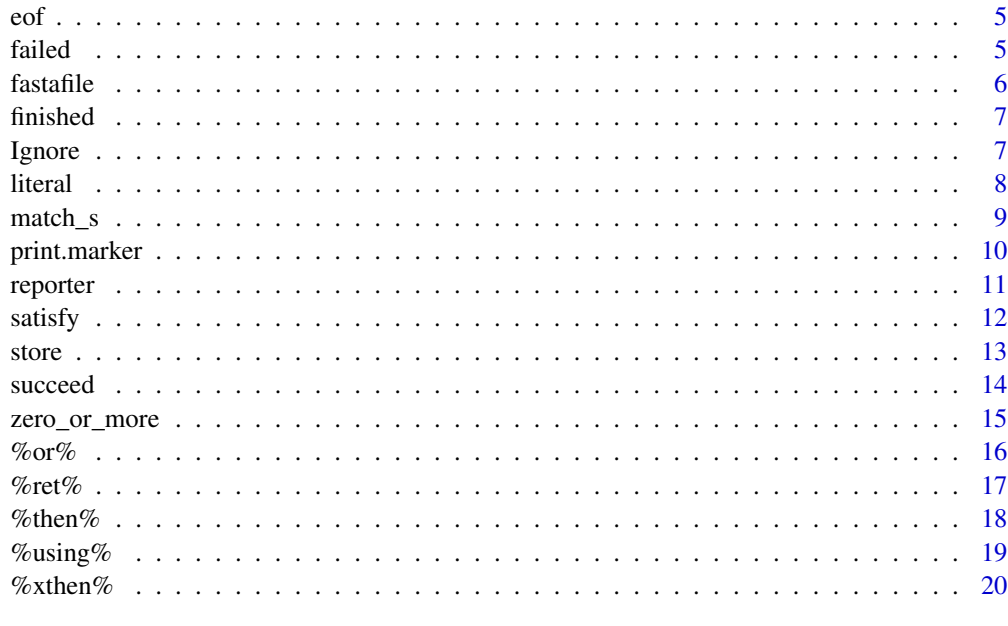

#### **Index** [22](#page-21-0)

<span id="page-1-1"></span>

by\_split *Applying a parser to a split string*

# Description

Splits a string by using a split pattern and then applies the parser p to the resulting character vector. If finish = TRUE then the parser should completely consume its input, otherwise the parser fails. If finish = FALSE then any remaining part of the string is discarded.

# Usage

by\_split(p, split, finish = TRUE, fixed = FALSE, perl = FALSE)

# Arguments

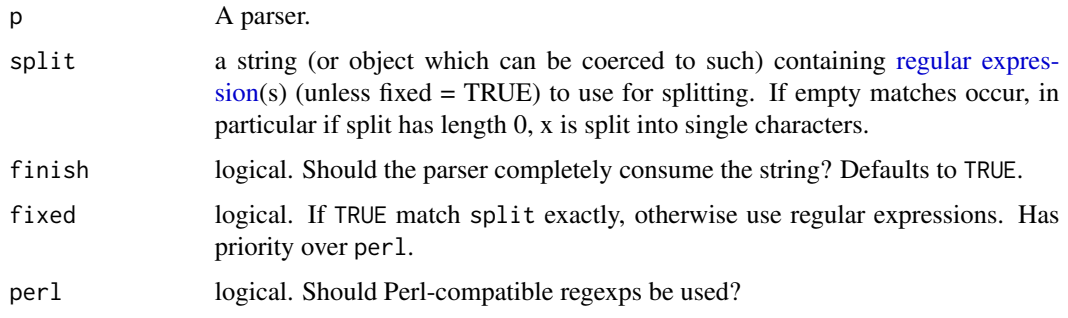

# <span id="page-2-0"></span>by\_symbol 3

# Details

The function [base::strsplit\(\)](#page-0-0) is used to perform the splitting. The parameters split, fixed and perl are passed on to that function.

# Value

A parser.

#### See Also

[base::strsplit\(\)](#page-0-0), [by\\_symbol\(\)](#page-2-1)

#### Examples

```
by_split((literal("a") %then% literal("b")),"\\t") ("a\tb") # success
by_split((literal("a") %then% literal("b")),"\\t") ("a\tb\tc") # failure
by_split((literal("a") %then% literal("b")),"\\t", finish=FALSE) ("a\tb\tc") # success
```
<span id="page-2-1"></span>by\_symbol *Applying a parser to individual symbols of a string*

# Description

Splits a string to individual symbols and then applies the parser p to the resulting character vector, otherwise the parser fails. If finish = TRUE then the parser should completely consume its input. If finish = FALSE then any remaining part of the string is discarded.

This function is identical to by\_split(p, "", finish).

#### Usage

by\_symbol(p, finish = TRUE)

#### Arguments

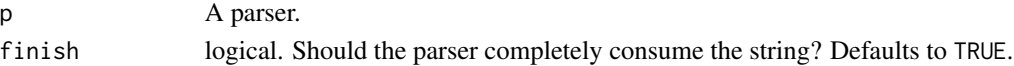

#### Value

A parser.

# See Also

[by\\_split\(\)](#page-1-1)

```
by_symbol(exactly(3,literal("a"))) (c("aaa", "bb")) # success
by_symbol(exactly(3,literal("a"))) (c("aaaa", "bb")) # failure
```
<span id="page-3-0"></span>

An empty line is a line that consists entirely of space-like characters. EmptyLine is a parser that recognizes one empty line, Spacer recognizes one or more empty lines and MaybeEmpty recognizes zero or more empty lines. EmptyLine returns the empty line but Spacer and MaybeEmpty discard these.

# Usage

```
EmptyLine()
Spacer()
MaybeEmpty()
```
# Value

A parser.

# Pseudocode

```
space_like_eraser(x):
    d = x in which all "\\s+" are replaced by ""
    if d=="" TRUE else FALSE
Emptyline: satisfy(space_like_eraser)
Spacer: one_or_more(EmptyLine()) %ret% null
MaybeEmpty: zero_or_more(EmptyLine()) %ret% null
where null is the empty vector.
```

```
EmptyLine() (" \t ") # success
EmptyLine() (" .") # failure
EmptyLine() ("") # success
Spacer() (c(" \t ", " ", "abc"))
Space ( ) (c(" " " " " " ' The or tant text"))Spacer() (c("Important text")) # failure, missing empty line
MaybeEmpty() (c(" ", " ", "Important text")) # success, just as Spacer()
MaybeEmpty() (c("Important text")) # success, in contrast to Spacer()
```
Tests whether the end of the input character vector has been reached, which boils down to detection of character(0) in the R-element (see [succeed\(\)](#page-13-1)). Since the intended application of this parser is parsing of text files the function has been called after the end of file (EOF) signal. To indicate that an end of file has been detected, the R-element side of the parser output will be converted to an empty list.

# Usage

eof()

# Value

A parser.

# Pseudocode

```
eof()(x):
  if x==null then succeed(x)(list())
 else fail()(x)
```
# Examples

```
(literal("a") %then% eof())("a") # success
# Notice the difference on the R-side with
literal("a")("a")
eof()(character(0)) # success
eof()("a") # failure
```
<span id="page-4-2"></span>failed *Testing for parser failure*

# Description

Use this function to test whether your parser failed, for example in unit testing of your parsers when writing a package.

#### Usage

failed(o)

<span id="page-4-1"></span><span id="page-4-0"></span>eof 5

#### <span id="page-5-0"></span>Arguments

o Output from a parser.

# Value

A logical value.

# See Also

[print.marker\(\)](#page-9-1)

# Examples

```
d <- (literal("A") %then% literal("B"))(c("A","A"))
d
failed(d)
```
fastafile *Example nucleotide fasta file*

# Description

An example fasta-formatted file with a mixture of nucleotide and protein sequences. It is used in the vignette to demonstrate parsing with the tools from the package. It is not clear to me whether mixing of sequence types is allowed in a fasta file, but we demonstrate in the vignette that is is easy to parse them from a single file. The sequences used are truncated for the sake of the example.

#### Usage

fastafile

# Format

fastafile: A character vector

# Source

Modified from [https://bioinformatics.org/annhyb/examples/seq\\_fasta.html](https://bioinformatics.org/annhyb/examples/seq_fasta.html) and [https:](https://en.wikipedia.org/wiki/FASTA_format) [//en.wikipedia.org/wiki/FASTA\\_format](https://en.wikipedia.org/wiki/FASTA_format)

<span id="page-6-0"></span>

A parser has completely consumed its input when the input has satisfied [eof\(\)](#page-4-1).

# Usage

finished(o)

# Arguments

o Output from a parser.

#### Value

A logical value.

# Examples

```
finished((literal("A") %then% eof())("A")) # TRUE
finished((literal("A"))("A")) # FALSE
finished((literal("A") %then% eof())(c("A","C"))) # FALSE
```
Ignore *Ignore all until the end*

#### Description

Sometimes, a parser has found the end of the text that needs to be parsed and all following lines can be ignored. Ignore will read and discard all following lines until the end of the file, empty or not. So, this parser will consume all elements until the end of the input vector.

#### Usage

Ignore()

# Details

This parser is identical to

```
zero_or_more(satisfy(function(x) TRUE))
```
# Value

A parser.

<span id="page-7-0"></span>8 literal methods of the control of the control of the control of the control of the control of the control of the control of the control of the control of the control of the control of the control of the control of the co

# Examples

```
starts_with_a <- function(x) grepl("^a",x)
p \leftarrow function() {
 one_or_more(satisfy(starts_with_a)) %then%
  (literal("~End") %ret% NULL) %then%
  Ignore() %then%
  eof()
}
p()(c("ab","abc","~End","boring stuff","more stuff"))
```
literal *Matching parser input with a literal string*

#### Description

literal tests whether a supplied string literally equals a desired value.

# Usage

literal(string)

#### Arguments

string string, a single-element character vector, or an object that can be coerced to a character vector.

#### Value

A parser.

# Pseudocode

literal(a)(x): satisfy(F(y): y==a)(x)

where F is equivalent to the function declarator in R. So, we have an anonymous function in the argument of satisfy.

```
literal("ab") (c("ab", "cdef")) # success
literal("ab") (c("abc", "cdef")) # failure
```
<span id="page-8-0"></span>

match\_s matches a string using a function and returns a desired object type.

# Usage

match\_s(s)

#### Arguments

s a string-parsing function.

#### Details

This parser short-cuts the pattern satisfy(b) %using% f. With match\_s you do not have to write separate predicate and processing functions b and f when identification and parsing can be done with a single string parsing function s.

The function s will be given a non-empty single-element character vector as its argument, so you don't have to test for empty input, like character(0). These two facts also often simplify further processing with the string functions like grep, regmatches and those from the stringr package. The function s can return any R-object when succeeding, but to signal failure to the parser it must return the empty list(). Note that list() output from s will be turned into a marker object, the internal object to mark failure, by match\_s(), see [failed\(\)](#page-4-2).

# Value

A parser.

#### Pseudocode

```
match_s(s)(x):
  if x == null then fail() (x)else if s(x[1]) then succeed(s(x[1]))(x[-1]) else fail()(x)
```

```
expect_integers <- function(x) {
 m <- gregexpr("[[:digit:]]+", x)
 matches \leq regmatches(x,m)[[1]]
 if (length(matches)==0) {
    # this means failure to detect numbers where we expected them
   return(list())
 } else {
    return(as.numeric(matches))
 }
```

```
match_s(expect_integers) ("12 15 16 # some comment") # success
match_s(expect_integers) ("some text") # failure
```
print.marker *Print method for an object of class* marker

#### Description

An object of class marker is an empty list created by the function fail(). To indicate that this object differs from simply list() its print method prints [].

# Usage

```
## S3 method for class 'marker'
print(x, \ldots)
```
#### Arguments

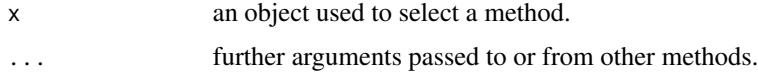

# Details

The marker class is used internally to mark the largest index number of the element (i.e. line) of the input character vector at which the parser failed. This number is stored in the attribute n of a marker and only correctly corresponds to that index number if the parser is wrapped in a [reporter\(\)](#page-10-1) call.

#### Value

The printed marker object is returned invisibly.

# See Also

[failed\(\)](#page-4-2)

# Examples

```
d <- (literal("A") %then% literal("B"))(c("A","A"))
# prints the icon [] for failed parsing
d
# Reveal the modest content of the marker object
unclass(d)
```
<span id="page-9-0"></span>

}

<span id="page-10-1"></span><span id="page-10-0"></span>

Turns a parser into an error reporting parser, and when the parser is successful returns only the L-element of the parser output, the successfully parsed part of the input (see [succeed\(\)](#page-13-1)).

#### Usage

reporter(p)

# Arguments

p a parser.

#### Details

The error object that this function returns is a list containing the elements linenr and linecontent, corresponding to the line in which the parser failed and its content. The user of this package can catch this object to create custom error messages instead of the message generated by this function.

A warning is issued when the parser did not completely consume the input. Complete consumption of input is only explicitly made when the parser ends with [eof\(\)](#page-4-1). Therefore, even though all elements were parsed, a zero-length character vector will remain in the R element if the parser does not end with [eof\(\)](#page-4-1).

# Value

The L-part of a successful parser result or an error message about the line where the parser failed. A warning is thrown when the parser did not completely consume the input.

```
at <- function() literal("a") %then% literal("t")
atat <- rep(c("a","t"),2)
# Yields an error message about parser failing on line 5
try(
 reporter(match_n(3,at()) %then% eof())(c(atat,"t","t"))
)
# No error, but parser result
reporter(match_n(2,at()) %then% eof())(atat)
# warning: the input is not completely consumed
try(
  reporter(match_n(2,at()))(atat)
)
```
<span id="page-11-0"></span>

satisfy() turns a logical function into a parser that recognizes strings.

# Usage

satisfy(b)

# Arguments

b a boolean function to determine if the string is accepted.

# Details

Notice (see pseudocode) that satisfy fails when presented with empty input, so it is futile to write predicate functions that would recognize such input.

#### Value

A parser.

# Pseudocode

```
satisfy(b)(x):
  if x == null then fail() (x)
  else if b(x[1]) then succeed(x[1])(x[-1]) else fail()(x)
```
where  $x[1]$  is the first element of x,  $x[-1]$  all subsequent elements (or null if it only has one element). null is the empty vector, equivalent to character(0) in R.

```
# define a predicate function that tests whether the next element starts
# with an 'a'
starts_with_a <- function(x) grepl("^a",x)
# Use it in the satisfy parser
satisfy(starts_with_a)(c("abc","def")) # success
satisfy(starts_with_a)(c("bca","def")) # failure
# Using an anonymous function
satisfy(function(x) {as.numeric(x)>10})("15") # success
```
<span id="page-12-0"></span>

Sometimes you want to use a parsed object to modify a later parser operation, as in the example below. The store() and retrieve() functions provide the tools to create such a parser.

# Usage

```
store(name, value)
```
retrieve(name)

# Arguments

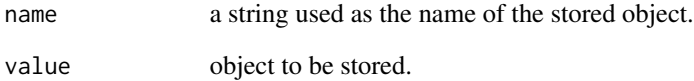

# Value

Nothing for store() and the stored object for retrieve().

```
parse_nr <- function(line) {
  m <- stringr::str_extract(line, "number=(\\d+)", group=1)
  if (is.na(m)) list()
  else store("nr", as.numeric(m))
}
p \leftarrow function() {
  match_s(parse_nr) %then%
    exactly(retrieve("nr"), literal("A"))
}
p()(c("number=3", "A", "A", "A")) # success
p()(c("number=2", "A", "A", "A")) # failure
```
<span id="page-13-1"></span><span id="page-13-0"></span>

These are the most basic constructors of a parser, but they are important cogs of the parser machinery. The succeed parser always succeeds, without consuming any input, whereas the fail parser always fails.

#### Usage

succeed(left)

 $fail(lnr = LNR())$ 

#### Arguments

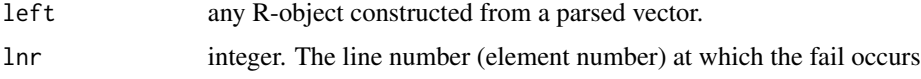

# Details

The succeed parser constructs a list object with a 'left' or L-element that contains the parser result of the consumed part of the input vector and the 'right' or R-element that contains the unconsumed part of the vector. Since the outcome of succeed does not depend on its input, its result value must be pre-determined, so it is included as a parameter.

While succeed never fails, fail always does, regardless of the input vector. It returns the empty list list() to signal this fact.

# Value

A list. succeed() returns a list with two elements named L and R. fail() returns a marker object which is basically an empty list with a line number n as attribute. It is printed as the icon [], see [print.marker\(\)](#page-9-1). Note that n will only correctly represent the line number of failure when a parser is wrapped in the [reporter\(\)](#page-10-1) function.

# Pseudocode

 $succeed(y)(x): [L=[y], R=[x]]$  $fail()(x):$  [] where  $[L=[y],R=[x]]$  is a named list with lists  $[y]$  and  $[x]$  as elements and  $[]$  is an empty list.

#### **Note**

It is very unlikely that you will ever have to use these functions when constructing parsers.

<span id="page-14-0"></span>zero\_or\_more 15

#### Examples

```
succeed("A")("abc")
succeed(data.frame(title="Keisri hull", author="Jaan Kross"))(c("Unconsumed","text"))
fail()("abc")
```
zero\_or\_more *Repeated application of a parser*

# **Description**

Often, we want to assess whether a given structure can be successfully parsed through repetitive application of a parser p. This could involve testing the parser applied multiple times in succession or determining its capability to be applied zero or more times.

The subsequent functions are designed to address and evaluate these scenarios.

# Usage

```
zero_or_more(p)
one_or_more(p)
exactly(n, p)
zero_or_one(p)
match_n(n, p)
```
# Arguments

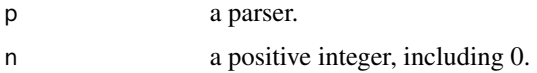

#### Details

All these parsers with the excception of match\_n exhibit greedy behavior striving to apply p as many times as possible. If the resulting count doesn't match the expected quantity, such as in the case of exactly(n,p) where p successfully parses more than n times, then the parser fails. In contrast, match\_n(n,p) strictly applies p exactly n times, preventing any further application of p even if p could potentially be applied more often. Clearly, both functions will fail if p fails after less than n repetitions.

# Value

A parser.

# Pseudocode

```
zero_or_more(p):
  (p %then% zero_or_more(p)) %or% succeed(null)
one_or_more(p):
  p %then% zero_or_more(p)
exactly(n,p):
  count = 0r = zero\_or\_more(p %using% F(x): count = count + 1; x)(x)if count == n then
   count = 0r
  else fail()(x)
zero_or_one:
  exactly(0,p) %or% exactly(1,p)
match_n(n,p):
  if n==0 then F(x): succeed(list())(x)
 else
    if n == 1 then p else (p %then% match_n(n-1, p))
where null is the empty vector.
```

```
zero_or_more(literal("A")) (c("A",LETTERS[1:5]))
zero_or_more(literal("A")) (LETTERS[2:5])
one_or_more(literal("A")) (c("A",LETTERS[1:5])) # success
one_or_more(literal("A")) (LETTERS[2:5]) # failure
exactly(2,literal("A")) (c("A", LETTERS[1:5])) # success
exactly(2,literal("A")) (c(rep("A",2), LETTERS[1:5])) # failure: too many "A"
zero_or_one(literal("A")) (LETTERS[2:5]) # success
zero_or_one(literal("A")) (LETTERS[1:5]) # success
zero_or_one(literal("A")) (c("A",LETTERS[1:5])) # failure
match_n(2,literal("A")) (c("A", LETTERS[1:5])) # success
match_n(2,literal("A")) (c(rep("A",2), LETTERS[1:5])) # success
```
<span id="page-15-0"></span>

#### <span id="page-16-0"></span> $\%$ ret% 17

#### Description

The %or% combinator (p1 %or% p2) returns the result of p1 if p1 is successful or, if p1 fails that of p2 if p2 parses successfully, otherwise it returns a fail.

#### Usage

p1 %or% p2

# Arguments

p1, p2 two parsers.

#### Value

A parser.

# Pseudocode

```
(p1 %or% p2)(x):
  if p1(x) == [] then
    if p2(x) == [] then fail() (x) else p2(x)else p1(x)
```
where [] is the empty list.

# Examples

```
(literal("A") %or% literal("a"))(LETTERS[1:5]) # success on first parser
(literal("A") %or% literal("a"))(letters[1:5]) # success on second parser
(literal("A") %or% literal("a"))(LETTERS[2:6]) # failure
starts_with_a <- function(x) grepl("^a",x[1])
# success on both parsers, but returns result of p1 only
(literal("a") %or% satisfy(starts_with_a)) (letters[1:5])
```
%ret% *Return a fixed value instead of the result of a parser*

# Description

Sometimes we are not interested in the result from a parser, only that the parser succeeds. It may be convenient to return some short representation or nothing even rather than the string itself. The %ret% combinator is useful in such cases. The parser (p %ret% c) has the same behavior as p, except that it returns the value c if successful.

#### Usage

p %ret% c

<span id="page-17-0"></span>18  $\%$  then %

# Arguments

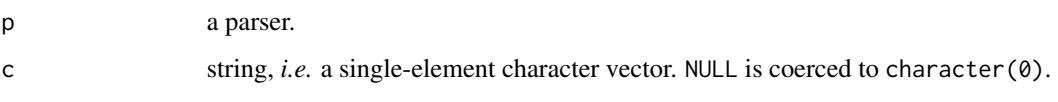

# Value

A parser.

# Pseudocode

```
(p %xret% c)(x):
  if p(x) == [] then fail() (x)else succeed(c)(x[-1])
```
# See Also

[%using%](#page-18-1)

# Examples

(literal("A") %ret% "We have an A!") (LETTERS[1:5]) (literal("A") %ret% NULL) (LETTERS[1:5])

<span id="page-17-1"></span>%then% *Applying parsers in sequence*

# Description

(p1 %then% p2) recognizes anything that p1 and p2 would if applied in succession.

# Usage

p1 %then% p2

# Arguments

p1, p2 two parsers.

# Value

A parser.

#### <span id="page-18-0"></span> $\%$ using% 19

# Pseudocode

```
(p1 %then % p2)(x):if p1(x) == [] or x == null then fail() (x)else
    if p2(x[-1]) == [] then fail() (x)else succeed([p1(x)$L, p2(x[-1])$L])(x[-2])
```
where null is the empty vector,  $x[-1]$  and  $x[-2]$  are the vector x without the first element and without the first two elements, respectively.

# See Also

The discarding versions [%xthen%](#page-19-1) and [%thenx%](#page-19-2)

#### Examples

```
starts_with_a <- function(x) grepl("^a",x[1])
starts_with_b <- function(x) grepl("^b",x[1])
(satisfy(starts_with_a) %then% satisfy(starts_with_b)) (c("ab", "bc", "de")) # success
(satisfy(starts_with_a) %then% satisfy(starts_with_b)) (c("bb", "bc", "de")) # failure
(satisfy(starts_with_a) %then% satisfy(starts_with_b)) (c("ab", "ac", "de")) # failure
```
<span id="page-18-1"></span>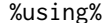

Applying a function to the result of a parser

#### Description

The %using% combinator allows us to manipulate results from a parser. The parser (p %using% f) has the same behavior as the parser p, except that the function f is applied to its result value.

#### Usage

p %using% f

#### **Arguments**

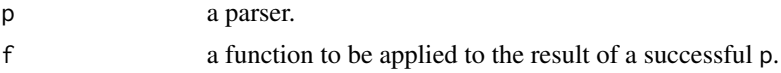

# Value

A parser.

# Pseudocode

```
(p %using% f)(x):if p1(x) == [] then fail() (x)else succeed(f(p1(x)$L))(x[-1])
```
#### <span id="page-19-0"></span>Examples

```
(literal('ab') %using% toupper) (c("ab","cdef")) # success
(literal('ab') %using% toupper) (c("bb","cdef")) # failure
```
<span id="page-19-1"></span>%xthen% *Keeping only first or second result from a* %then% *sequence*

#### <span id="page-19-2"></span>Description

Two parsers composed in sequence produce a pair of results. Sometimes we are only interested in one component of the pair. For example in the case of reserved words such as 'begin' and 'end'. In such cases, two special versions of the %then% combinator are useful, which keep either the first or second result, as reflected by the position of the letter 'x' in their names.

#### Usage

p1 %xthen% p2

p1 %thenx% p2

#### **Arguments**

p1, p2 two parsers.

# Value

A parser.

#### Pseudocode

```
(p1 %xthen% p2)(x):
  if p1(x) == [] or x == null then fail() (x)else
    if p2(x[-1]) == [] then fail() (x)else succeed(p1(x)$L)(x[-2])
(p1 % then x % p2)(x):if p1(x) == [] or x == null then fail() (x)else
    if p2(x[-1]) == [] then fail() (x)else succeed(p2(x[-1])$L)(x[-2])
```
where null is the empty vector,  $x[-1]$  and  $x[-2]$  are the vector x without the first element and without the first two elements, respectively.

# See Also

[%then%](#page-17-1)

#### %  $x$ then % 21

# Examples

is\_number <- function(x)  $\text{grepl}("\\\ddot{\text{++}}, \text{x[1]})$ # Numbers are preceded by ">" symbols, but we only want the number (literal(">") %thenx% satisfy(is\_number)) (c(">", "12")) # Temperatures are followed by the unit 'C', but we only want the number (satisfy(is\_number) %xthen% literal("C")) (c("21", "C"))

# <span id="page-21-0"></span>Index

∗ datasets fastafile, [6](#page-5-0) %thenx% *(*%xthen%*)*, [20](#page-19-0) %or%, [16](#page-15-0) %ret%, [17](#page-16-0) %then%, [18,](#page-17-0) *[20](#page-19-0)* %thenx%, *[19](#page-18-0)* %using%, *[18](#page-17-0)*, [19](#page-18-0) %xthen%, *[19](#page-18-0)*, [20](#page-19-0) base::strsplit(), *[3](#page-2-0)* by\_split, [2](#page-1-0) by\_split(), *[3](#page-2-0)* by\_symbol, [3](#page-2-0) by\_symbol(), *[3](#page-2-0)* EmptyLine, [4](#page-3-0) eof, [5](#page-4-0) eof(), *[7](#page-6-0)*, *[11](#page-10-0)* exactly *(*zero\_or\_more*)*, [15](#page-14-0) fail *(*succeed*)*, [14](#page-13-0) failed, [5](#page-4-0) failed(), *[9,](#page-8-0) [10](#page-9-0)* fastafile, [6](#page-5-0) finished, [7](#page-6-0) Ignore, [7](#page-6-0) literal, [8](#page-7-0) match\_n *(*zero\_or\_more*)*, [15](#page-14-0) match\_s, [9](#page-8-0) MaybeEmpty *(*EmptyLine*)*, [4](#page-3-0) one\_or\_more *(*zero\_or\_more*)*, [15](#page-14-0) print.marker, [10](#page-9-0) print.marker(), *[6](#page-5-0)*, *[14](#page-13-0)* regular expression, *[2](#page-1-0)*

reporter, [11](#page-10-0) reporter(), *[10](#page-9-0)*, *[14](#page-13-0)* retrieve *(*store*)*, [13](#page-12-0)

```
satisfy, 12
Spacer (EmptyLine), 4
store, 13
succeed, 14
succeed(), 5, 11
```
zero\_or\_more, [15](#page-14-0) zero\_or\_one *(*zero\_or\_more*)*, [15](#page-14-0)